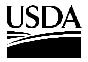

**United States** Department of Agriculture

#### NOTICE TO THE TRADE

WLED-05 **BCD-56** 

Farm and Foreign Agricultural Services

DATE:

August 1, 2003

Farm Service

Agency

TO:

Peanut Warehouse Operators and Interested Parties

Kansas City Commodity Office P.O. Box 419205 Kansas City, Missouri

64141-6205

SUBJECTS: Optional Use of Form FSA-1007 in Lieu of Peanut Weight Certificates

and

Revised Instructions for Preparing 2003-Crop Peanut Warehouse Receipts

#### **Background:**

The 2002 Farm Security and Rural Investment Act converted the Peanut Program from a quota price support system into a marketing assistance loan program. For the 2002 peanut crop year, United States Warehouse Act (USWA) warehouse operators were required to maintain peanut weight certificates in addition to the form FSA-1007. For the 2003 crop year, form FSA-1007, with alterations, may be used as a peanut weight certificate. For the 2003 crop year, there are changes to the warehouse receipt information. The warehouse receipt form has not changed so that existing supplies may be used.

#### **Purpose:**

This notice provides instructions for altering form FSA-1007 to make it acceptable as a peanut weight certificate for each assigned receiving or shipping location and warehouse. This notice also revises the instructions for properly preparing a warehouse receipt for peanuts.

#### **Action:**

ALTERATION OF FORM FSA-1007

USWA Warehouses (See Exhibit 1)

The USWA Peanut Warehouse Licensee may make the following alterations in order to use form FSA-1007 as an acceptable Nut Weight Certificate: (These alterations may be made by computer, typewriter, or rubber stamp.) [Note the location on the attached sample.] The fourth copy of this document, when used as a weight certificate, is the basic source document for movement of peanuts into and out of the warehouse for any purpose.

| Alteration<br>Number | Location on form<br>FSA-1007 | Change                                                 |
|----------------------|------------------------------|--------------------------------------------------------|
| 1                    | In Section "Q-               | Enter or print the caption "United States Warehouse    |
|                      | Remarks"                     | Act Nut Weight Certificate".                           |
| 2                    | The fourth copy of the       | This is the DACO copy. It is filed numerically by      |
|                      | carbonless set.              | weight certificate number for both inbound and         |
|                      |                              | outbound movement. (see No. 6 instruction)             |
| 3                    | In Section "Q-               | Enter or print the Name and Location of the            |
|                      | Remarks"                     | warehouse.                                             |
| 4                    | Above Section II             | Check the box indicating whether the nuts are being    |
|                      |                              | weighed into or out of the warehouse.                  |
| 5                    | At the signature in          | Enter the date of the certificate manually next to the |
|                      | alteration "8"               | signature of the weigher.                              |
| 6                    | Preprinted in the            | Preprint the consecutive number of the certificate     |
|                      | bottom right corner of       | followed by a two place alpha buying point or          |
|                      | the weight certificate.      | alternate warehouse designation. Total Field length    |
|                      |                              | 11 characters. (Notes 2 and 3)                         |
| 7                    | In Section II                | Print the gross weight, tare weight, and net weight    |
|                      |                              | of the peanuts in items A, B, and C respectively.      |
| 8                    | In Section "Q"               | Enter or print the following statement: "This          |
|                      | "Remarks"                    | certificate is issued by a weigher licensed under the  |
|                      |                              | United States Warehouse Act and the regulations        |
|                      |                              | thereunder."                                           |
|                      |                              | Following this statement is the signature of the       |
|                      |                              | licensed weigher. (Notes 1 and 2)                      |
| 9                    | At the bottom                | All copies have "Not Negotiable" preprinted on         |
|                      |                              | them.                                                  |
| 10                   | At the top                   | Enter the Buying Point Number and Location             |

Notes: (1) Each location referred to in instruction No. 6 has at least one warehouse operator approved weigher. For scales to be usable, (i) warehouse operators must have control of the scales used to weigh peanuts, (ii) the scales must be inspected and certified as accurate by a State agency or a qualified scale company, (iii) a copy of the inspection report must be maintained at the warehouse office for the warehouse examiner's review, and (iv) the scale must be checked by the warehouse operator for accuracy on a routine basis.

(2) The fourth copy of FSA-1007 is the DACO copy and must be maintained in a numerical file for both inbound and outbound shipments. The examiner will be verifying inbound and outbound peanut movement by this document.

(3) The warehouse operator must contact KCCO – Tim Mehl, Chief, Warehouse License and Examination Division at (816) 926-6417 to submit their series of numbers to be used as weight certificate numbers (DACO Control Numbers). A separate series must be approved and used for each receiving and shipping location and warehouse.

#### Other Warehouses (See Exhibit 2)

Non-USWA peanut warehouse operators may make the following alterations to the form FSA-1007 so that it may be used as a peanut weight certificate: (These alterations may be made by computer, typewriter, or rubber stamp.) [Note the location on the attached sample.] The fourth copy of this document, when used as a weight certificate, is the basic source document for movement of peanuts into and out of the warehouse for any purpose.

| Alteration | Location on form        | Change                                                 |
|------------|-------------------------|--------------------------------------------------------|
| Number     | FSA-1007                | Change                                                 |
| 1          | In Section "Q-          | Enter or print the caption "Peanut Weight              |
|            | Remarks"                | Certificate".                                          |
| 2          | The fourth copy of the  | This is the DACO copy. It is filed numerically by      |
|            | carbonless set.         | weight certificate number for both inbound and         |
|            |                         | outbound movement. (see No. 6 instruction)             |
| 3          | In Section "Q-          | Enter or print the Name and Location of the            |
|            | Remarks"                | warehouse.                                             |
| 4          | Above Section II        | Check the box indicating whether the nuts are being    |
|            |                         | weighed into or out of the warehouse.                  |
| 5          | At the signature in     | Enter the date of the certificate manually next to the |
|            | alteration "8"          | signature of the weigher.                              |
| 6          | Preprinted in the       | Preprint the consecutive number of the certificate     |
|            | bottom right corner of  | followed by a two place alpha buying point or          |
|            | the weight certificate. | alternate warehouse designation. Total Field length    |
|            |                         | 11 characters. (Note 2 and 3)                          |
| 7          | In Section II           | Print the gross weight, tare weight, and net weight    |
|            |                         | of the peanuts in items A, B, and C respectively.      |
| 8          | In Section "Q"          | Enter or print the following statement: "This          |
|            | "Remarks"               | certificate is issued by a weigher approved by the     |
|            |                         | warehouse operator."                                   |
|            |                         | Following this statement is the signature of the       |
|            |                         | licensed weigher. (Notes 1 and 2)                      |
| 9          | At the bottom           | All copies have "Not Negotiable" preprinted on         |
|            |                         | them.                                                  |
| 10         | At the top              | Enter the Buying Point Number and Location             |

- Notes: (1) Each location referred to in instruction No. 6 has at least one warehouse operator approved weigher. For scales to be usable, (i) warehouse operators must have control of the scales used to weigh peanuts, (ii) the scales must be inspected and certified as accurate by a State agency or a qualified scale company, (iii) a copy of the inspection report must be maintained at the warehouse office for the warehouse examiner's review, and (iv) the scale must be checked by the warehouse operator for accuracy on a routine basis.
- (2) The fourth copy of FSA-1007 is the DACO copy and must be maintained in a numerical file for both inbound and outbound shipments. The examiner will be verifying inbound and outbound peanut movement by this document.
- (3) The warehouse operator must contact KCCO Tim Mehl, Chief, Warehouse License and Examination Division, (816) 926-6417 to submit their series of numbers to be used as weight certificate numbers (DACO Control Numbers). A separate series must be approved and used for each receiving or shipping location and warehouse.

#### WAREHOUSE RECEIPT PREPARATION

Attached are the instructions for preparing a Peanut Warehouse Receipt. Exhibit 3 contains instructions for USWA warehouse receipts with a sample shown in Exhibit 4. Exhibit 5 contains instructions for other warehouse receipts with a sample shown in Exhibit 6.

Note: Changes for crop year 2003 are italicized.

#### Notes:

- (1) Warehouse receipts may be used for a number of purposes including a Marketing Assistance Loan and proof of production for Loan Deficiency Payments.
- (2) Warehouse operators wishing to participate in FSA Price Support Division's electronic warehouse receipt (EWR) Pilot Project for the 2003 crop year must contact the Kansas City Commodity Office (KCCO) to get number series for their warehouse receipts. KCCO will work with individuals, warehouse operators with approved EWR providers, and county offices to convert receipts to EWRs if paper warehouse receipts are issued prior to the EWR project being operational. Once the EWR pilot project is operational and the warehouse operator has signed on with an approved Provider, all warehouse receipts from that warehouse operator are issued as EWRs. If a producer/depositor requests a paper warehouse receipt in lieu of an EWR, the warehouse receipt is first issued as an EWR, then placed in suspension before issuing a paper warehouse receipt. The paper warehouse receipt must be surrendered to and cancelled by the warehouse operator before removing the EWR from suspension for final cancellation.

#### Contacts for arranging for EWRs are:

**USWA** Licensees

Terry Chapman (816) 823-1137 <u>tlchapman@kcc.usda.gov</u>

Non-USWA

David Kirkland (816) 823-1144 <u>ddkirkland@kcc.usda.gov</u>

#### **OTHER ISSUES**

The Nut Licensing Agreement for the USWA licensees and the Commodity Credit Corporation Peanut Storage Agreement for warehouse operators will be ready for execution in August, 2003. KCCO will contact warehouse operators when those documents are ready to execute.

George Aldaya Director

|                        |                                              | ne, 82, & CO. Code &                             | ENTENS: Bayle                                                                                           | g Paint No. & Loc                                                                                                    |                                                 |                                        | time required to too<br>epones, including thing and maintaining<br>locination.  Select No. Ser. | talNo.              |              |
|------------------------|----------------------------------------------|--------------------------------------------------|----------------------------------------------------------------------------------------------------|----------------------------------------------------------------------------------------------------|-------------------------------------------------|----------------------------------------|-------------------------------------------------------------------------------------------------|---------------------|--------------|
|                        |                                              |                                                  |                                                                                                    |                                                                                                    |                                                 | _                                      |                                                                                                 |                     |              |
| hoducen                | - Same                                       |                                                  | [58                                                                                                    | are%                                                                                                    | APPLICANT NO. 1                                 | - ApplicanciBiny                       | er's Name and N                                                                                 | D,                  |              |
| Nowakowa I             |                                              |                                                  |                                                                                                    |                                                                                                    | 1 1                                             |                                        |                                                                                                 |                     |              |
|                        |                                              |                                                  |                                                                                                    |                                                                                                    |                                                 |                                        |                                                                                                 |                     |              |
|                        |                                              |                                                  | APPLICANT NO. 2                                                                                         | - Applicant/9Jy                                                                                                    | er's Name and N                                 | а.                                     |                                                                                                 |                     |              |
|                        |                                              |                                                  |                                                                                                    |                                                                                                    | 500000000000000000000000000000000000000         |                                        |                                                                                                 |                     |              |
| SECT                   | ION I - INSPEC                               | TION CERTIFICAT                                  | E - FARMER'S STOC<br>Carboling Act of 1949 or one                                                       | K PEANUTS                                                                                                    |                                                 |                                        |                                                                                                 |                     |              |
| 177 of 167             | on I would be writed by                      | is an inclined flector emilitation               | in all cours in the United<br>large, or counterfelt this cer                                            | She'ye Jay                                                                                                    | APPLICANT NO. 8                                 | · Applicant/Buy                        | er's Name and N                                                                                 | 0                   |              |
| CORE, OF               | participan in any m<br>s.stan I year, or ini | ja es toniĝias al waiton kaj                     | fine of not more than \$1,00                                                                            | 0.05, траническ                                                                                                    |                                                 |                                        |                                                                                                 |                     |              |
| Ashibia M              | The second second                            | n                                                | [5                                                                                                    | de Impacted                                                                                                    | Warehouse Descri                                | ptice and Bin No                       | n. Darwer                                                                                       | y Polit, East so    | ne as Vitne. |
|                        | n Mema No. (FV-6                             | 6                                                | Type of Inspection                                                                                      |                                                                                                    | Type Storage                                    |                                        |                                                                                                 | (4)                 |              |
| in Bags                | ALCO COLOR                                   | (7/                                              | Seg. Crop Year                                                                                          | Time                                                                                                    | Weight Ticket No.                               |                                        | In:                                                                                             | _                   | vel.         |
|                        |                                              | .,,,                                             | 4 12                                                                                                    |                                                                                                    | 2                                               |                                        |                                                                                                 |                     |              |
| CREIGN                 | N MATERIAL                                   | - 1                                              | VALENCIATY                                                                                              |                                                                                                    |                                                 | -                                      | CALCULATIO                                                                                      | - 100 -             | ET           |
| Dirt.                  |                                              | thosa                                            | Dracked or<br>Broken Shalls                                                                             |                                                                                                    | A. Weight Indu                                  | ding Vehicle                           |                                                                                                 | 0 _                 |              |
| todos                  |                                              | Irash &<br>Relativo                              | Slad2 berolossiC                                                                                        |                                                                                                    | B. Weight of Ve                                 | hicle                                  |                                                                                                 | O _                 |              |
| other (Sp              | pacify)                                      |                                                  | VIRGINA TYP                                                                                             | EONLY                                                                                                    | C. Gross Weigh                                  | t (A minus B)                          |                                                                                                 | 7                   |              |
| 35.                    |                                              |                                                  | Pancy                                                                                                   |                                                                                                    | D. Foreign Mat                                  | erial (% of FW                         | x C)                                                                                            |                     |              |
| Areun                  |                                              |                                                  | EIK                                                                                                    | - 0                                                                                                    | E. Weight Less                                  | ht Less FM (C minus D)                 |                                                                                                 |                     |              |
| SMK                    |                                              | Sound Spits                                      |                                                                                                    | 44                                                                                                    | F. Excess Moleture (% of EM x E)                |                                        | x E)                                                                                            |                     |              |
| Freeço D               | amana.                                       | 14+                                              | Other Kernels                                                                                           |                                                                                                    | G. NET WEIGHT (E minus F)                       |                                        |                                                                                                 |                     |              |
| Concesto               |                                              | . 79                                             | Damage                                                                                                  |                                                                                                    | H. LSK (% of LSK x C)                           |                                        |                                                                                                 |                     |              |
| REMARK                 |                                              | - 5                                              | Total Kernels                                                                                           |                                                                                                    |                                                 | L Net Weight Excluding LSK (G minus H) |                                                                                                 |                     |              |
| remona                 |                                              |                                                  |                                                                                                    | J. Kennel Value Per Ton (Excluding LSK)                                                                                                    |                                                 | s                                      |                                                                                                 |                     |              |
|                        |                                              |                                                  | Hulfe<br>Total Kemets and                                                                               |                                                                                                    | -                                               |                                        | ancest trout                                                                                    | - 1                 |              |
|                        |                                              |                                                  | Hulla (Ec. LSR)                                                                                         |                                                                                                    | K. ELK Premium                                  |                                        | 8                                                                                               |                     |              |
|                        |                                              |                                                  |                                                                                                    |                                                                                                    | L. Tetal (J + K)                                | Ence to PM                             | Excess 5                                                                                        | plies TOTAL         | /(=          |
|                        |                                              |                                                  |                                                                                                    |                                                                                                    |                                                 |                                        |                                                                                                 | 18                  | 10           |
|                        |                                              |                                                  |                                                                                                    |                                                                                                    | N. Net Value Per Ton Excluding USK (Limits a M) |                                        |                                                                                                 |                     |              |
|                        |                                              |                                                  |                                                                                                    |                                                                                                    | O. Value Per F<br>(N divided b                  | Gund Excludir<br>or 2000)              | ngLSK                                                                                           |                     |              |
| -                      | 1 1 1 1                                      | to and a to discount                             | (8 - 13 m - 13 m - m - 1                                                                                | n                                                                                                    | P. Value Per P                                  | ound including                         | g LSK                                                                                           |                     |              |
| Agrica                 | understyned, a de<br>Uture, do hereby        | certify that, at the req                         | nr of the United States I<br>was of the applicant as<br>one described products<br>visit samples were as | d on the date                                                                                                    | Oxt=                                            | 8                                      |                                                                                                 |                     |              |
|                        |                                              | ore, samples of the as-<br>condition as shown is | y talk sangles were as                                                                                  | serve inspectors<br>serveds attained.                                                                                                    | Hx                                              | 4-5                                    |                                                                                                 |                     |              |
| Signatu                | re of Inspector                              |                                                  | Dute Sig                                                                                                | ed                                                                                                    | TOTAL S                                         | ,                                      |                                                                                                 |                     |              |
| Q. REN                 | 11000                                        |                                                  |                                                                                                    | Pagitian)                                                                                                    | R. uninsepted                                   | Appliant                               | S. Received                                                                                     | + G =               | 1 Conere     |
| 1                      |                                              |                                                  |                                                                                                    | USS. (L/No G                                                                                                    | Stored \                                        | No.<br>LBS. (Line G)                   |                                                                                                 | No.<br>LBS, (Line G | 1            |
| w                      |                                              | tates Warehous                                   | e Act Nut                                                                                               | S4 (5)                                                                                                    |                                                 |                                        |                                                                                                 | xine P              |              |
|                        | 11 613                                       | ght Certificate                                  |                                                                                                    | x line P<br>⊈                                                                                                    |                                                 | s ine P                                |                                                                                                 | 1                   |              |
| (3)                    | 24455                                        | Warehous                                         | 0                                                                                                    | ×                                                                                                    | , ,                                             | % x - 4                                |                                                                                                 | 4 .                 |              |
| Any City, State        |                                              |                                                  |                                                                                                    | Value of Begment                                                                                                    |                                                 | Visius of Segment                      |                                                                                                 | Value of Segment    |              |
| 0                      |                                              |                                                  | Deductions<br>1. Prd. Promotion                                                                         | THE REAL PROPERTY.                                                                                                    |                                                 |                                        |                                                                                                 | <b>3</b> ,          |              |
| Q/ This certificate is |                                              | 2. Ten - Ser. Fee                                | 5                                                                                                    | Name of Street, or other Designation of the last of the last of th | 1                                               |                                        | 5                                                                                               | s                   |              |
|                        |                                              | 1                                                |                                                                                                    |                                                                                                    |                                                 |                                        | \$                                                                                              |                     |              |
|                        |                                              |                                                  |                                                                                                    | t                                                                                                    |                                                 | 5                                      |                                                                                                 |                     |              |
|                        |                                              |                                                  |                                                                                                    |                                                                                                    |                                                 | _                                      | -                                                                                               |                     |              |
| thereunder.            |                                              | 8.                                               | 8                                                                                                    |                                                                                                    | 5                                               |                                        | 5                                                                                               |                     |              |
| Se Average  5 000000   |                                              | 8.                                               | \$                                                                                                    |                                                                                                    | 8                                               |                                        | 1                                                                                               |                     |              |
| De                     | Truck                                        | ge                                               | 7.                                                                                                    | 1                                                                                                    |                                                 | \$                                     |                                                                                                 | 1                   |              |
|                        |                                              |                                                  | 0.                                                                                                    | 5                                                                                                    |                                                 | \$                                     |                                                                                                 | \$                  |              |
|                        | (5)                                          | 00/00/00                                         | 9. Net Amount                                                                                           | \$                                                                                                    |                                                 | 5                                      |                                                                                                 | 1                   | -            |
|                        |                                              |                                                  | Date Delivered for                                                                                      |                                                                                                    |                                                 | -                                      |                                                                                                 |                     |              |

® NNNNNNNAA

MOTE: THIS IS NOT A WAREHOUSE RECEIPT - NOT NEGOTIABLE.

The following determent is ratio in adocurrance with the Privacy dat of 15th of USC (25th). The author's for requesting the following information in the Familiaan for 25th of USC (25th). The author's for requesting the following information in the Familiaan following the following information in the familiaan following the requestion of the familiaan following the requestion of the familiaan following the requestion of the familiaan following the requestion of the familiaan following the requestion of the familiaan following the requestion of the requestion of

and of 1000 V/V, many or processing or one of the contraction of the contraction of the c

# OTHER

| the as yether (size mide the production of the production of the p | Crecised or<br>Broken Shells<br>Disclored Shells                                                                                                    | omended (F.U.S.C.<br>Shed Status. Any<br>transference, pleasuresic<br>LEME SIQ impriresement<br>Cate Inspected                                                                                                    | APPLICANT NO Watehouse Dee Type Stonge Weight Ticket N                                                                                                    |                                                                                                    | itme and No.                                                                                                    | If not some so W |
|----------------------------------------------------------------------------------------------------|----------------------------------------------------------------------------------------------------|----------------------------------------------------------------------------------------------------|----------------------------------------------------------------------------------------------------|----------------------------------------------------------------------------------------------------|----------------------------------------------------------------------------------------------------|------------------|
| the as yether (size mide the production of the production of the p | Allementing dat of Files is<br>one in all court in the Lib<br>plays, an exemption in<br>a Disc of not more than 1<br>Type of Imapection<br>Seg. Drop Yo<br>WALENCIA<br>Credible of Selbs<br>Disclotered Shelbs<br>Disclotered Shelbs | or meable (7 U.S.C.) build State. Any conflicting pleasures. Lone 90, imprinorment Coste Inspected                                                                                                    | APPLICANT NO Watehouse Dee Type Stonge Weight Ticket N                                                                                                    | 3 - Applicant Europe Si<br>region and Sin No.                                                                                                    | itme and No.                                                                                                    |                  |
| the as yether (size mide the production of the production of the p | Allementing dat of Files is<br>one in all court in the Lib<br>plays, an exemption in<br>a Disc of not more than 1<br>Type of Imapection<br>Seg. Drop Yo<br>VALENCIA<br>Credible of Selbs<br>Disclotered Shelbs<br>Disclotered Shelbs | or meable (7 U.S.C.) build State. Any conflicting pleasures. Lone 90, imprinorment Coste Inspected                                                                                                    | APPLICANT NO Watehouse Dee Type Stonge Weight Ticket N                                                                                                    | 3 - Applicant Europe Si<br>region and Sin No.                                                                                                    | itme and No.                                                                                                    |                  |
| the as yether (size mide the production of the production of the p | Allementing dat of Files is<br>one in all court in the Lib<br>plays, an exemption in<br>a Disc of not more than 1<br>Type of Imapection<br>Seg. Drop Yo<br>VALENCIA<br>Credible of Selbs<br>Disclotered Shelbs<br>Disclotered Shelbs | or meable (7 U.S.C.) build State. Any conflicting pleasures. Lone 90, imprinorment Coste Inspected                                                                                                    | Wazehouse Dee<br>Type Storage<br>Walght Ticket N                                                                                                    | ription and this No.                                                                                                    |                                                                                                    |                  |
| the as yether (size mide the production of the production of the p | Allementing dat of Files is<br>one in all court in the Lib<br>plays, an exemption in<br>a Disc of not more than 1<br>Type of Imapection<br>Seg. Drop Yo<br>VALENCIA<br>Credible of Selbs<br>Disclotered Shelbs<br>Disclotered Shelbs | or meable (7 U.S.C.) build State. Any conflicting pleasures. Lone 90, imprinorment Coste Inspected                                                                                                    | Wazehouse Dee<br>Type Storage<br>Walght Ticket N                                                                                                    | ription and this No.                                                                                                    |                                                                                                    |                  |
| Stoke :                                                                                                    | Type of Inspection Seg. Drop Yo VALENCIA Crested or System Stells Dischlored Stells                                                                                                    | Cate Inspected                                                                                                    | Wazehouse Dee<br>Type Storage<br>Walght Ticket N                                                                                                    | ription and this No.                                                                                                    |                                                                                                    |                  |
| Stoke :                                                                                                    | Type of Inspection Seg. Drop Yo VALENCIA Crested or System Stells Dischlored Stells                                                                                                    | Cate Inspected                                                                                                    | Type Storage<br>Wadget Ticket N                                                                                                    |                                                                                                    | Delvery Fold,                                                                                                    |                  |
| Stoke :                                                                                                    | Seg. Crop You<br>VALENCIA<br>Crecked or<br>Broken Shells<br>Checklored Shells                                                                                                    | er Tirse                                                                                                    | Type Storage<br>Wadget Ticket N                                                                                                    |                                                                                                    | B                                                                                                    |                  |
| Stoke ,<br>Trach &<br>Rabins                                                                                                    | Seg. Crop You<br>VALENCIA<br>Crecked or<br>Broken Shells<br>Checklored Shells                                                                                                    |                                                                                                    | Winight Ticket N                                                                                                    |                                                                                                    |                                                                                                    | 4 m              |
| Stoke ,<br>Trach &<br>Rabins                                                                                                    | VALENCIA<br>Crected or<br>Broken Stells<br>Dischoud Stells                                                                                                    |                                                                                                    | 1 1                                                                                                    |                                                                                                    | -                                                                                                    |                  |
| Trach &<br>Pabliss                                                                                                    | Crecised or<br>Broken Shells<br>Disclored Shells                                                                                                    | TYPE ONLY                                                                                                    | 1                                                                                                    | The second second second second                                                                                                    |                                                                                                    |                  |
| Trach &<br>Pabliss                                                                                                    | Dischlored Shells                                                                                                    |                                                                                                    |                                                                                                    | SECTION II - CAL                                                                                                    |                                                                                                    | KSHEET           |
| Paleins                                                                                                    |                                                                                                    |                                                                                                    | A. Weight inc                                                                                                    | the same and the same and the s |                                                                                                    |                  |
|                                                                                                    | VRONA                                                                                                    |                                                                                                    | B. Weight of V                                                                                                    | -                                                                                                    |                                                                                                    | -                |
|                                                                                                    | 1                                                                                                    | TYPE ONLY                                                                                                    | -                                                                                                    | (A minus B)                                                                                                    | _ O                                                                                                    |                  |
|                                                                                                    | Fancy                                                                                                    |                                                                                                    |                                                                                                    | tertal (% of FM x C)                                                                                                    |                                                                                                    | 100              |
| Sound Spira                                                                                                    | BUK                                                                                                    | 100                                                                                                    | E. Weight Las                                                                                                    | # FM (C reinus D)                                                                                                    | 1                                                                                                    | 14.11            |
| N+                                                                                                    |                                                                                                    | - %                                                                                                    | -                                                                                                    | sture (% of EM x E)                                                                                                    | 11.5                                                                                                    |                  |
|                                                                                                    | Other Kernels                                                                                                    |                                                                                                    | G. NET WEIG                                                                                                    | HT (E minus F)                                                                                                    |                                                                                                    |                  |
| ,                                                                                                    | -                                                                                                    |                                                                                                    | H LSK (% of                                                                                                    | LSK x C)                                                                                                    |                                                                                                    | 1                |
|                                                                                                    | Total Kersels 1                                                                                                    |                                                                                                    | L Net Weight                                                                                                    | Excluding LSK (G ml                                                                                                    | nus H)                                                                                                    | 48               |
|                                                                                                    | Ph.de                                                                                                    |                                                                                                    | J. Kernel Valu                                                                                                    | e Per Ton (Excluding                                                                                                    | LSK)                                                                                                    | \$               |
|                                                                                                    | Hulls (Ex. LSK)                                                                                                    |                                                                                                    | K. ELK Premi                                                                                                    | um .                                                                                                    | 4                                                                                                    | \$               |
| 0.0                                                                                                    |                                                                                                    |                                                                                                    |                                                                                                    |                                                                                                    |                                                                                                    |                  |
|                                                                                                    |                                                                                                    |                                                                                                    |                                                                                                    |                                                                                                    |                                                                                                    | TOTAL            |
|                                                                                                    |                                                                                                    |                                                                                                    | N. Net Value I<br>(L miles M                                                                                                    | Per Ton Excluding LS<br>0                                                                                                    | K                                                                                                    | \$               |
|                                                                                                    |                                                                                                    |                                                                                                    | O. Value Per<br>(N divided                                                                                                    | Found Excluding LSK<br>by 2000                                                                                                    |                                                                                                    |                  |
| sly authorized impec                                                                                                    | tor of the United State                                                                                                    | e Deparences of                                                                                                    | P. Value Per I                                                                                                    | ound including LSK                                                                                                    | - 1                                                                                                    |                  |
| overligh that, at the re-<br>res, samples of the al                                                                                                    | quest of the applicant in<br>one described produc                                                                                                    | and on the date<br>it were trapected                                                                                                    | Ox1=                                                                                                    | \$                                                                                                    |                                                                                                    |                  |
| CONSTRUCT OF THE PROPERTY OF                                                                                                    | Date 5                                                                                                    | igned                                                                                                    | Hx                                                                                                    | 4-5                                                                                                    |                                                                                                    |                  |
|                                                                                                    | 1.                                                                                                    |                                                                                                    | TOTAL \$                                                                                                    |                                                                                                    | + 0                                                                                                    |                  |
| 94.0                                                                                                    |                                                                                                    | Applicant<br>So.                                                                                                    | R, Unetonipred                                                                                                    | Approver S. San                                                                                                    | mipled Applica                                                                                                    | E Con            |
| t Weight Certi                                                                                                    | ificate                                                                                                    | 100000000000000000000000000000000000000                                                                                                    |                                                                                                    | LBS. (Lho G)                                                                                                    | L88.0                                                                                                    | Line (I)         |
|                                                                                                    |                                                                                                    | z fre P                                                                                                    |                                                                                                    | x tre P                                                                                                    | x fine                                                                                                    |                  |
|                                                                                                    |                                                                                                    |                                                                                                    | ,                                                                                                    |                                                                                                    |                                                                                                    |                  |
| -11:                                                                                                    |                                                                                                    | Value of Siego                                                                                                    | Hert .                                                                                                    | Value of Segment                                                                                                    | Value                                                                                                    | of Segment       |
| JOE,                                                                                                    | Deductions<br>1. Pet. Promotion                                                                                                    |                                                                                                    |                                                                                                    |                                                                                                    |                                                                                                    |                  |
| Axboxbox                                                                                                    | 2. Titx - Ser. Fee                                                                                                    |                                                                                                    | 300                                                                                                    |                                                                                                    |                                                                                                    |                  |
| 17                                                                                                    | 1.                                                                                                    |                                                                                                    | -                                                                                                    |                                                                                                    |                                                                                                    |                  |
| Want                                                                                                    |                                                                                                    |                                                                                                    |                                                                                                    |                                                                                                    |                                                                                                    |                  |
|                                                                                                    |                                                                                                    |                                                                                                    | -                                                                                                    |                                                                                                    |                                                                                                    |                  |
| V1                                                                                                    | a.                                                                                                    | -                                                                                                    |                                                                                                    |                                                                                                    | -                                                                                                    |                  |
|                                                                                                    | 7.                                                                                                    | -                                                                                                    |                                                                                                    | -                                                                                                    | -                                                                                                    | -                |
|                                                                                                    |                                                                                                    | -                                                                                                    |                                                                                                    |                                                                                                    |                                                                                                    | -                |
|                                                                                                    | 6 Not Appear                                                                                                    |                                                                                                    | 0 %                                                                                                    |                                                                                                    |                                                                                                    |                  |
|                                                                                                    |                                                                                                    | Immediate Sale:                                                                                                    |                                                                                                    |                                                                                                    | - 1                                                                                                    |                  |
|                                                                                                    |                                                                                                    |                                                                                                    |                                                                                                    |                                                                                                    | -                                                                                                    |                  |
|                                                                                                    | it Weight Certificate is issued                                                                                                    | the Total Keensh and Total Keensh and To | Total Nariola   Number   Number   Numbe | Total Nervisia   J. Net Weight    Total Nervisia and   J. Kernel Value    Total Nervisia and   J. Kernel Value    Total Nervisia and   J. Kernel Value    Total (J + X   U. Caraga)    K. ELK Premi    K. ELK Premi    K. Het Value    K. Het Value    K. Het  | Total Nameda and public Continues and public Continues and public Contin | Total Newside    |

12 for 12 per service of the property of the property of the p

# Exhibit Three

#### 2003 Instructions For:

# UNITED STATES WAREHOUSE ACT WAREHOUSE RECEIPT FOR PEANUTS

ORIGINAL - NEGOTIABLE

Used by USWA warehouse operators to warehouse receipt stored peanuts.

This form is completed by the warehouse operator and the original given to the depositor or holder.

# Items A1 through A5 are generally preprinted on the form but may be entered by warehouse operators.

#### Items A1 through A5.

| Fld Name /<br>Item No.               | Instruction                                                                                                    |
|--------------------------------------|----------------------------------------------------------------------------------------------------|
| A1<br>Warehouse<br>Receipt<br>Number | Enter the warehouse receipt number. This number is sequential and is generally preprinted on the form or pre-assigned by a computer.                                                                                                    |
| A2<br>CCC Code<br>No.                | Enter the CCC warehouse code number where the peanuts are stored for use by FSA in loan making. This number may be preprinted. Frequently the caption "CCC Code No." is preprinted and the number entered by the warehouse operator.                                  |
| A3<br>License No.                    | Enter the United States Warehouse Act license number of the warehouse where the peanuts are stored. This number may be preprinted on the receipt. If not preprinted, the caption "License No." should be preprinted and the number entered by the warehouse operator. |
| A4<br>Name of<br>Warehouse           | Enter the name of the warehouse where the peanuts are stored. This name may be preprinted on the form. If not preprinted, it should be entered by the warehouse operator.                                                                                             |
| A5<br>Location<br>City and<br>State  | Enter the location city and state of the warehouse where the peanuts are stored. This location may be preprinted on the form. If not preprinted, it should be entered by the warehouse operator.                                                                      |

| Fld Name /<br>Item No.         | Instruction                                                                                                    |
|--------------------------------|----------------------------------------------------------------------------------------------------|
| A6 (The<br>Upper Right<br>Hand | For warehouses with multiple locations under one license, this control number is a preprinted consecutive number that enables the maintenance of records for one license. |
| Corner)<br>Control<br>Number   |                                                                                                    |

## Items B1 and B2 are entered by the warehouse operator.

| Fld Name /<br>Item No. | Instruction                                                                                                    |
|------------------------|----------------------------------------------------------------------------------------------------|
| B1<br>Received<br>From | Enter the name of the depositor or holder entitled to the peanuts represented by the warehouse receipt.                    |
| B2<br>City, State      | Enter the city and state location of the depositor or holder entitled to the peanuts represented by the warehouse receipt. |

## Items C1 through C18 are entered by the warehouse operator.

| Fld Name /<br>Item No.      | Instruction                                                                                                    |
|-----------------------------|----------------------------------------------------------------------------------------------------|
| C1<br>Insurance             | Check the appropriate box, if preprinted, or type whether the peanuts are "insured" or "uninsured". If there are unusual terms to the insurance those terms should be specified in the block. |
| C2<br>Issue Date            | Enter the date of issue of the warehouse receipt in the format "mm" (the month in 2 digits) and "dd" (the day in two digits) and "yy" (the year in 2 digits)                                  |
| C3<br>Crop Year             | Enter the crop year in 2 digits.                                                                                                    |
| C4<br>Type                  | Check the appropriate box if preprinted or write in the space indicating the type of peanut represented by this warehouse receipt "Runner, Virginia, Spanish, or Valencia.                    |
| C5<br>Segregation/<br>Grade | Enter the segregation (or grade, if available) of peanuts represented by this warehouse receipt. The segregations are "Seg 1", "Seg 2", or "Seg 3".                                           |

| Fld Name /<br>Item No.                 | Instruction                                                                                                    |
|----------------------------------------|----------------------------------------------------------------------------------------------------|
| C6<br>Net Pounds                       | Enter the pounds <i>and tons</i> of peanuts represented by this warehouse receipt after foreign material, excess moisture, and LSK weight has been deducted.                                                                              |
| C7<br>LSK<br>Pounds                    | Enter the pounds <i>and tons</i> of loose shelled kernel peanuts represented by this warehouse receipt <i>before</i> foreign material and excess moisture has been deducted.                                                              |
| C8<br>Storage<br>Date                  | Enter the date storage charges start in the format "mm" (the month in 2 digits) and "dd" (the day in two digits) and "yy" (the year in 2 digits). Storage start date is an average delivery date or a date negotiated with the depositor. |
| C9<br>How Stored                       | Enter the method of storing the peanuts represented by this warehouse receipt. Check (if preprinted) or print "bags" or "bulk".  Enter the status, or check the box if preprinted, "unshelled" or "shelled"                               |
| Status                                 | in the space provided.                                                                                                    |
| C11<br>Net Total<br>Tons               | Enter the <i>total</i> number <i>of pounds</i> , and tons to two decimal places right of the decimal. Print "Total" over "Net". <i>This number is the total of items C6 and C7</i> .                                                      |
| C12<br>%Moisture                       | Enter the percent of moisture of the peanuts represented by this warehouse receipt to two digits right of the decimal.                                                                                                    |
| C13<br>%Foreign<br>Material            | Enter the percent of foreign material in the peanuts represented by this warehouse receipt to two digits right of the decimal.                                                                                                    |
| C14<br>%ELK                            | FOR VIRGINIA PEANUTS (SHELLED): Enter the percent of extra large kernels in the peanuts represented by this warehouse receipt to two digits right of the decimal.                                                                         |
| C15<br>%Fancy                          | FOR VIRGINIA PEANUTS (SHELLED): Enter the percent of fancy kernels in the peanuts represented by this warehouse receipt to two digits right of the decimal.                                                                               |
| C16<br>%Cracked<br>or Broken<br>Shells | FOR VALENCIA PEANUTS (UNSHELLED): Enter the percent of cracked or broken shells in the peanuts represented by this warehouse receipt to two digits right of the decimal.                                                                  |

| Fld Name /<br>Item No. | Instruction                                                               |
|------------------------|---------------------------------------------------------------------------|
| C17                    | FOR VALENCIA PEANUTS (UNSHELLED):                                         |
| %                      | Enter the percent of discolored shells in the peanuts represented by this |
| Discolored             | warehouse receipt to two digits right of the decimal.                     |
| Shells                 |                                                                           |
| C18                    | Enter the lot number of an identity preserved lot of peanuts represented  |
| Identity               | by this warehouse receipt.                                                |
| Preserved              |                                                                           |
| Lot No.                |                                                                           |

# Items D1 through D15 are entered by the warehouse operator.

| Fld Name /<br>Item No.      | Instruction                                                                                                    |
|-----------------------------|----------------------------------------------------------------------------------------------------|
| D1<br>Total KRS<br>(gr)     | OPTIONAL: Enter the total grams of kernels riding the screen in the peanuts represented by this warehouse receipt.                                           |
| D2<br>Damage<br>KRS (gr)    | OPTIONAL: Enter the total grams of damaged kernels riding the screen in the peanuts represented by this warehouse receipt.                                   |
| D3<br>% SMKRS               | Enter the percent of sound mature kernels riding the screen in the peanuts represented by this warehouse receipt to two digits right of the decimal.         |
| D4<br>% Sound<br>Splits     | Enter the percent of sound split kernels riding the screen in the peanuts represented by this warehouse receipt to two digits right of the decimal.          |
| D5<br>% Total<br>SMK        | Enter the percent of <i>total</i> sound mature kernels in the peanuts represented by this warehouse receipt to two digits right of the decimal. $[D5=D3+D4]$ |
| D6<br>% Other<br>Kernels    | Enter the percent of Other Kernels in the peanuts represented by the warehouse receipt. NOTE: <u>Do</u> <u>Not</u> include % LSK.                            |
| D7<br>Damage<br>Splits (Gr) | OPTIONAL: Enter the number of grams of damaged split kernels in the peanuts represented by this warehouse receipt to two digits right of the decimal.        |
| D8<br>% Total<br>Damage     | Enter the percent of total damaged kernels in the peanuts represented by this warehouse receipt to two digits right of the decimal.                          |
| D9<br>% Total<br>Kernels    | Enter the percent of total kernels in the peanuts represented by this warehouse receipt to two digits right of the decimal. $[D9=D5+D6+D8]$                  |

| Fld Name /<br>Item No. | Instruction                                                                  |
|------------------------|------------------------------------------------------------------------------|
| D10                    | Enter the percent of hulls in the peanuts represented by this warehouse      |
| % Hulls                | receipt to two digits right of the decimal.                                  |
| D11                    | Enter the percent of total kernels and hulls in the peanuts represented by   |
| % Total                | this warehouse receipt to two digits right of the decimal.                   |
| Kernels &              | [D11=D9+D10]                                                                 |
| Hulls                  |                                                                              |
| D12                    | Enter "found" or "not found" or check the appropriate box in preprinted      |
| A. Flavus              | formats to indicate the presence of A. Flavus in the peanuts represented     |
|                        | by this warehouse receipt. NOTE: If "found", block C5 must be Seg 3.         |
| D13                    | Enter the percent of freeze damaged kernels in the peanuts represented       |
| % Freeze               | by this warehouse receipt to two digits right of the decimal.                |
| Damage                 |                                                                              |
| D14 %                  | Enter the percent of <i>concealed</i> RMD kernels in the peanuts represented |
| <i>RMD</i>             | by this warehouse receipt to two digits right of the decimal.                |

Items E1 through E2 are entered by the warehouse operator.

| Fld Name /<br>Item No. | Instruction                                                                 |  |  |  |  |  |
|------------------------|-----------------------------------------------------------------------------|--|--|--|--|--|
| E1                     | Enter any lien on the peanuts represented by this warehouse receipt:        |  |  |  |  |  |
| Lien                   | 1. Generally, handling rates and other charges are specified in the tariff  |  |  |  |  |  |
|                        | and it is not necessary to restate them here.                               |  |  |  |  |  |
|                        | 2. Enter only charges that are not in the tariff such as special services   |  |  |  |  |  |
|                        | performed but that are related to the warehousing function such as          |  |  |  |  |  |
|                        | pecial handling, etc.                                                       |  |  |  |  |  |
|                        | 3. This is not the place to list liens not related to warehousing functions |  |  |  |  |  |
|                        | such as accounts receivable. Accounts receivable are handled during         |  |  |  |  |  |
|                        | final settlement not within the warehouse receipt.                          |  |  |  |  |  |
|                        | 4. IF THERE IS INDICATION OF A MECHANIC'S LIEN, THE                         |  |  |  |  |  |
|                        | PRODUCER MUST OBTAIN LIEN WAIVERS FOR CCC LOAN                              |  |  |  |  |  |
|                        | PURPOSES.                                                                   |  |  |  |  |  |
|                        | 5. Any lien claimed in this space applies to the warehouse receipted        |  |  |  |  |  |
|                        | commodity only and only for the period in which it is stored.               |  |  |  |  |  |

| Fld Name /<br>Item No. | Instruction                                                                                                    |
|------------------------|----------------------------------------------------------------------------------------------------|
| E2<br>Comments         | Enter any information, such as off the FSA-1007, desired to be on this warehouse receipt. In addition, the following statements must be entered "Return of peanuts will be both net pounds and LSK pounds.  Both have been reduced for a shrinkage factor." "For 2003-crop peanuts only, total loan value of the peanuts, Net Pounds and LSK Pounds represented by this warehouse receipt, calculated using USDA's Price Table File issued on 7/11/03, is \$  Warehouse operator's obligation shall be to deliver this total loan value upon demand."  [In this statement, the warehouse operator enters the loan value of the peanuts after the "\$" sign.] |

Items F1 through F3 are entered by the warehouse operator.

| Fld Name /<br>Item No. | Instruction                                                           |
|------------------------|-----------------------------------------------------------------------|
| F1                     | Enter the location where the warehouse receipt was issued.            |
| Issued at              |                                                                       |
| F2                     | If not already preprinted, enter the name of the warehouse operator   |
| Warehouse              | issuing this warehouse receipt.                                       |
| Operator               |                                                                       |
| F3                     | Enter the signature of an individual authorized to sign the warehouse |
| By                     | receipt for the warehouse operator.                                   |

[A3]License No.

**Exhibit Four** 

[A4] Name of Warehouse

[A5] Location City and State

#### United States Warehouse Act Warehouse Receipt for Peanuts Original - Negotiable

| [B1] Receiv                                           | ved F                                                                                        | rom                                                       |                                                              |                                                                               |                                                                                                    |                                                               |                                                                     |                                                                            |                                                                              |                                                      |                                                                                                    |                             |
|-------------------------------------------------------|----------------------------------------------------------------------------------------------|-----------------------------------------------------------|--------------------------------------------------------------|-------------------------------------------------------------------------------|----------------------------------------------------------------------------------------------------|---------------------------------------------------------------|---------------------------------------------------------------------|----------------------------------------------------------------------------|------------------------------------------------------------------------------|------------------------------------------------------|----------------------------------------------------------------------------------------------------|-----------------------------|
| [B2] of City                                          | y, Stat                                                                                      | te                                                        |                                                              |                                                                               |                                                                                                    |                                                               |                                                                     |                                                                            |                                                                              |                                                      |                                                                                                    |                             |
| which this recipt which this receipt, e due the under | ceipt is is eight is a eight is a either sole rsigned versigned versigned versigned eanuts a | sued sul<br>as deterr<br>ely, jointl<br>warehou<br>re  in | bject to the Unnined by a weight, or in commonse operator as | ited States Ware<br>gher licensed ur<br>on with others, u<br>stated below, th | interstate or fore<br>ehouse Act, 7 C<br>inder the United S<br>nless stated her<br>nese peanuts, or<br>indersigned ware<br>d nuts. | FR Part 735, are States Warehouse on. Upon the reanuts of the | nd the Nut Licer use Act. The ur return of this re e same or better | ising Agreemen<br>ndersigned ware<br>ceipt properly e<br>quality will be d | t. Quality will be<br>house operator<br>ndorsed and wit<br>elivered to the r | is not the owner<br>th the payment<br>named deposito | or of the peanut<br>of all charges a                                                                                                    | s covered by nd liabilities |
| [C2] Issue Da                                         |                                                                                              | [C3]<br>Crop<br>Year                                      | [C4]                                                         |                                                                               | [C5]<br>Segregation /<br>Grade                                                                                                    | [C6] Ne                                                       | t Pounds                                                            | [C7] LSK                                                                   | Pounds                                                                       | Virginia                                             | (shelled)                                                                                                    |                             |
|                                                       |                                                                                              | 104                                                       | ☐ Runner ☐ Spanish                                           | -                                                                             |                                                                                                    |                                                               |                                                                     | X                                                                          | 1                                                                            | [C 14] % ELK                                         | [C15] % Fancy                                                                                                    |                             |
| [C 8] Storage I                                       | rage Date [C 9] How Stored [C 10] Status [C 11] Net Tons [C 12] % Moisture ft                |                                                           | [C 13] %<br>foreign<br>material                              | Valencia (unshelled)                                                          |                                                                                                    |                                                               |                                                                     |                                                                            |                                                                              |                                                      |                                                                                                    |                             |
|                                                       |                                                                                              | ☐ Ba                                                      | -                                                            | ☐ Unshelle                                                                    | d                                                                                                    |                                                               | Q                                                                   |                                                                            |                                                                              | [C16] %<br>Cracked or<br>Broken Shells               | [C17] %<br>Discolored<br>Shells                                                                                                    |                             |
| [C 18] Identity Pre                                   | served Lot N                                                                                 | No.                                                       |                                                              |                                                                               | 1                                                                                                    | actors For All Peanul                                         | 10                                                                  |                                                                            |                                                                              |                                                      |                                                                                                    |                             |
| [D1] Total<br>KRS<br>(Gr.)                            | KF                                                                                           | amage<br>RS<br>ir.)                                       | [D3] %<br>SMKRS                                              | [D4] %<br>Sound Splits                                                        | [D5] % Total<br>SMK                                                                                                    | [D6] % Other<br>Kernels                                       | [D7] Damage<br>Splits<br>(Gr.)                                      | [D8] % Total<br>Damage                                                     | [D9] % Total<br>Kernels                                                      | [D10]%<br>Hulls                                      | [D11]% Total<br>Kernels &<br>Hulls                                                                                                    |                             |
|                                                       |                                                                                              |                                                           |                                                              |                                                                               |                                                                                                    |                                                               |                                                                     |                                                                            | [D12] A                                                                      | a. Flavus                                            | [D13] %<br>Freeze<br>Damage                                                                                                    | [D14] %<br>Concealed RMD    |
|                                                       |                                                                                              |                                                           |                                                              |                                                                               |                                                                                                    |                                                               |                                                                     |                                                                            | Found                                                                        | ☐ Not Found                                          |                                                                                                    |                             |
| -                                                     | -                                                                                            |                                                           | - CON                                                        |                                                                               | e peanuts for ch<br>of the company.                                                                                                |                                                               |                                                                     |                                                                            | st.                                                                          |                                                      | water) and the second second s |                             |
| Comments: [                                           | [E2]                                                                                         |                                                           | ~                                                            |                                                                               |                                                                                                    |                                                               |                                                                     |                                                                            |                                                                              |                                                      |                                                                                                    |                             |
| Issued At                                             |                                                                                              |                                                           | City, State                                                  |                                                                               |                                                                                                    | [F2]                                                          | Wareh                                                               | ouse Operator                                                              |                                                                              |                                                      |                                                                                                    |                             |
|                                                       | V Line                                                                                       |                                                           |                                                              |                                                                               |                                                                                                    | [F3] By                                                       |                                                                     |                                                                            |                                                                              |                                                      |                                                                                                    |                             |
| Issuing a fra<br>information certification,           | udulent<br>provided<br>include                                                               | warehou<br>herein i<br>but are i                          | use receipt, ille<br>s subject to ve<br>not limited to th    | gal conversion,<br>rification by the<br>le following: 18 l                    | or removal of the<br>United States W<br>U.S.C. 286, 287                                                                            | e peanuts repre<br>/arehouse Act (<br>, 371, 641, 651         | esented by this<br>(7 U.S.C., 254).<br>, 1001, and 101              | receipt is punish<br>The provisions<br>4; 15 U.S.C. 714                    | able by impriso<br>of criminal and<br>4m,; and 31 U.S                        | nment, fines, a<br>civil fraud statu<br>C. 3729.     | nd other penaltion<br>lites that apply to                                                                                                    | es. All<br>o this           |

#### 2003 Instructions For:

#### **WAREHOUSE RECEIPT FOR PEANUTS**

ORIGINAL - NEGOTIABLE

Used by non-USWA warehouse operators to warehouse receipt stored peanuts.

This form is completed by the warehouse operator and the original given to the depositor or holder.

# Items A1 through A5 are generally preprinted on the form but may be entered by warehouse operators.

#### Items A1 through A5.

| Fld Name /<br>Item No.              | Instruction                                                                                                    |
|-------------------------------------|----------------------------------------------------------------------------------------------------|
| A1<br>Warehouse<br>Receipt          | Enter the warehouse receipt number. This number is sequential and is generally preprinted on the form or pre-assigned by a computer.                                                                                                    |
| A2<br>CCC Code<br>No.               | Enter the CCC warehouse code number where the peanuts are stored for use by FSA in loan making. This number may be preprinted. Frequently the caption "CCC Code No." is preprinted and the number entered by the warehouse operator.                                  |
| A3<br>License No.                   | Enter the United States Warehouse Act license number of the warehouse where the peanuts are stored. This number may be preprinted on the receipt. If not preprinted, the caption "License No." should be preprinted and the number entered by the warehouse operator. |
| A4<br>Name of<br>Warehouse          | Enter the name of the warehouse where the peanuts are stored. This name may be preprinted on the form. If not preprinted, it should be entered by the warehouse operator.                                                                                             |
| A5<br>Location<br>City and<br>State | Enter the location city and state of the warehouse where the peanuts are stored. This location may be preprinted on the form. If not preprinted, it should be entered by the warehouse operator.                                                                      |

## Items B1 and B2 are entered by the warehouse operator.

| Fld Name /<br>Item No. | Instruction                                                                  |
|------------------------|------------------------------------------------------------------------------|
| B1                     | Enter the name of the depositor or holder entitled to the peanuts            |
| Received               | represented by the warehouse receipt.                                        |
| From                   |                                                                              |
| B2                     | Enter the city and state location of the depositor or holder entitled to the |
| City, State            | peanuts represented by the warehouse receipt.                                |

## Items C1 through C18 are entered by the warehouse operator.

| Fld Name /<br>Item No.      | Instruction                                                                                                    |
|-----------------------------|----------------------------------------------------------------------------------------------------|
| C1<br>Insurance             | Check the appropriate box, if preprinted, or type whether the peanuts are "insured" or "uninsured". If there are unusual terms to the insurance those terms should be specified in the block. |
| C2<br>Issue Date            | Enter the date of issue of the warehouse receipt in the format "mm" (the month in 2 digits) and "dd" (the day in two digits) and "yy" (the year in 2 digits)                                  |
| C3<br>Crop Year             | Enter the crop year in 2 digits.                                                                                                    |
| C4<br>Type                  | Check the appropriate box if preprinted or write in the space indicating the type of peanut represented by this warehouse receipt "Runner, Virginia, Spanish, or Valencia.                    |
| C5<br>Segregation/<br>Grade | Enter the segregation (or grade, if available) of peanuts represented by this warehouse receipt. The segregations are "Seg 1", "Seg 2", or "Seg 3".                                           |
| C6<br>Net Pounds            | Enter the pounds <i>and tons</i> of peanuts represented by this warehouse receipt after foreign material, excess moisture, and LSK weight has been deducted.                                  |
| C7<br>LSK<br>Pounds         | Enter the pounds <i>and tons</i> of loose shelled kernel peanuts represented by this warehouse receipt <i>before</i> foreign material and excess moisture has been deducted.                  |

| Fld Name /<br>Item No.                  | Instruction                                                                                                    |
|-----------------------------------------|----------------------------------------------------------------------------------------------------|
| C8<br>Storage<br>Date                   | Enter the date storage charges start in the format "mm" (the month in 2 digits) and "dd" (the day in two digits) and "yy" (the year in 2 digits). Storage start date is an average delivery date or a date negotiated with the depositor.                                      |
| C9<br>How Stored                        | Enter the method of storing the peanuts represented by this warehouse receipt. Check (if preprinted) or print "bags" or "bulk".  Enter the status, or check the box if preprinted, "unshelled" or "shelled"                                                                    |
| Status C11 Net Total Tons C12           | in the space provided.  Enter the <i>total</i> number <i>of pounds</i> , and tons to two decimal places right of the decimal. Print "Total" over "Net". <i>This number is the total of items C6 and C7</i> .  Enter the percent of moisture of the peanuts represented by this |
| %Moisture                               | warehouse receipt to two digits right of the decimal.                                                                                                    |
| C13<br>%Foreign<br>Material             | Enter the percent of foreign material in the peanuts represented by this warehouse receipt to two digits right of the decimal.                                                                                                    |
| C14<br>%ELK                             | FOR VIRGINIA PEANUTS (SHELLED): Enter the percent of extra large kernels in the peanuts represented by this warehouse receipt to two digits right of the decimal.                                                                                                    |
| C15<br>%Fancy                           | FOR VIRGINIA PEANUTS (SHELLED): Enter the percent of fancy kernels in the peanuts represented by this warehouse receipt to two digits right of the decimal.                                                                                                    |
| C16<br>%Cracked<br>or Broken<br>Shells  | FOR VALENCIA PEANUTS (UNSHELLED): Enter the percent of cracked or broken shells in the peanuts represented by this warehouse receipt to two digits right of the decimal.                                                                                                    |
| C17<br>%<br>Discolored<br>Shells        | FOR VALENCIA PEANUTS (UNSHELLED): Enter the percent of discolored shells in the peanuts represented by this warehouse receipt to two digits right of the decimal.                                                                                                    |
| C18<br>Identity<br>Preserved<br>Lot No. | Enter the lot number of an identity preserved lot of peanuts represented by this warehouse receipt.                                                                                                    |

Items D1 through D15 are entered by the warehouse operator.

| Fld Name /<br>Item No.               | Instruction                                                                                                    |
|--------------------------------------|----------------------------------------------------------------------------------------------------|
| D1<br>Total KRS<br>(gr)              | OPTIONAL: Enter the total grams of kernels riding the screen in the peanuts represented by this warehouse receipt.                                                                                                    |
| D2<br>Damage<br>KRS (gr)             | OPTIONAL: Enter the total grams of damaged kernels riding the screen in the peanuts represented by this warehouse receipt.                                                                                                    |
| D3<br>% SMKRS                        | Enter the percent of sound mature kernels riding the screen in the peanuts represented by this warehouse receipt to two digits right of the decimal.                                                                                  |
| D4<br>% Sound<br>Splits              | Enter the percent of sound split kernels riding the screen in the peanuts represented by this warehouse receipt to two digits right of the decimal.                                                                                   |
| D5<br>% Total<br>SMK                 | Enter the percent of <i>total</i> sound mature kernels in the peanuts represented by this warehouse receipt to two digits right of the decimal. $[D5=D3+D4]$                                                                          |
| D6<br>% Other<br>Kernels             | Enter the percent of Other Kernels in the peanuts represented by the warehouse receipt. NOTE: <u>Do Not</u> include % LSK.                                                                                                    |
| D7<br>Damage<br>Splits (Gr)          | OPTIONAL: Enter the number of grams of damaged split kernels in the peanuts represented by this warehouse receipt to two digits right of the decimal.                                                                                 |
| D8<br>% Total<br>Damage              | Enter the percent of total damaged kernels in the peanuts represented by this warehouse receipt to two digits right of the decimal.                                                                                                   |
| D9<br>% Total<br>Kernels             | Enter the percent of total kernels in the peanuts represented by this warehouse receipt to two digits right of the decimal. $[D9=D5+D6+D8]$                                                                                           |
| D10<br>% Hulls                       | Enter the percent of hulls in the peanuts represented by this warehouse receipt to two digits right of the decimal.                                                                                                    |
| D11<br>% Total<br>Kernels &<br>Hulls | Enter the percent of total kernels and hulls in the peanuts represented by this warehouse receipt to two digits right of the decimal. $[D11=D9+D10]$                                                                                  |
| D12<br>A. Flavus                     | Enter "found" or "not found" or check the appropriate box in preprinted formats to indicate the presence of A. Flavus in the peanuts represented by this warehouse receipt. <i>NOTE: If "found"</i> , <i>block C5 must be Seg 3</i> . |

| Fld Name /<br>Item No.    | Instruction                                                                                                    |
|---------------------------|----------------------------------------------------------------------------------------------------|
| D13<br>% Freeze<br>Damage | Enter the percent of freeze damaged kernels in the peanuts represented<br>by this warehouse receipt to two digits right of the decimal.    |
| D14 %<br>RMD              | Enter the percent of <i>concealed</i> RMD kernels in the peanuts represented by this warehouse receipt to two digits right of the decimal. |

Items E1 through E2 are entered by the warehouse operator.

| Fld Name /<br>Item No. | Instruction                                                                                                    |
|------------------------|----------------------------------------------------------------------------------------------------|
| E1<br>Lien             | Enter any lien on the peanuts represented by this warehouse receipt:  1. Generally, handling rates and other charges are specified in the tariff and it is not necessary to restate them here.  2. Enter only charges that are not in the tariff such as special services performed but that are related to the warehousing function such as special handling, etc.  3. This is not the place to list liens not related to warehousing functions such as accounts receivable. Accounts receivable are handled during final settlement not within the warehouse receipt.  4. ANY HINT OF A LIEN OF THE NATURE OF A MECHANIC'S LIEN, WILL REQUIRE PRODUCERS TO OBTAIN LIEN WAIVERS FOR CCC LOAN PURPOSES.  5. Any lien claimed in this space applies to the warehouse receipted commodity only and only for the period in which it is stored. |
| <i>E2</i>              | Enter any information, such as off the FSA-1007, desired to be on this                                                                                                    |
| Comments               | warehouse receipt. In addition, the following statements must be entered "Return of peanuts will be both net pounds and LSK pounds.  Both have been reduced for a shrinkage factor." "For 2003-crop peanuts only, total loan value of the peanuts, Net Pounds and LSK Pounds represented by this warehouse receipt, calculated using USDA's Price Table File issued on 7/11/03, is \$  Warehouse operator's obligation shall be to deliver this total loan value upon demand."  [In this statement, the warehouse operator enters the loan value of the peanuts after the "\$" sign.]                                                                                                    |

Items F1 through F3 are entered by the warehouse operator.

| Fld Name /<br>Item No. | Instruction                                                           |
|------------------------|-----------------------------------------------------------------------|
| F1                     | Enter the location where the warehouse receipt was issued.            |
| Issued at              |                                                                       |
| F2                     | If not already preprinted, enter the name of the warehouse operator   |
| Warehouse              | issuing this warehouse receipt.                                       |
| Operator               |                                                                       |
| F3                     | Enter the signature of an individual authorized to sign the warehouse |
| By                     | receipt for the warehouse operator.                                   |

[A3]License No.

[A4] Name of Warehouse

# **Exhibit Six**

[A5] Location City and State

#### Warehouse Receipt for Peanuts Original - Negotiable

| [B1] Receiv                     | ved F                        | rom                        |                              |                                                                                 |                                 |                                                                    |                                                                                                    |                                       |                                     |                                       |                                       |               |
|---------------------------------|------------------------------|----------------------------|------------------------------|---------------------------------------------------------------------------------|---------------------------------|--------------------------------------------------------------------|----------------------------------------------------------------------------------------------------|---------------------------------------|-------------------------------------|---------------------------------------|---------------------------------------|---------------|
| [B2] of City, State             |                              |                            |                              |                                                                                 |                                 |                                                                    |                                                                                                    |                                       | 1                                   |                                       | •                                     |               |
| by a Federal or receipt, either | or Feder                     | ral - State<br>iointly, or | inspector. Win common w      | peanuts in the a<br>leight is as deter<br>ith others, unles<br>ted below, these | rmined by the was stated hereor | varehouse opera                                                    | ator. The under                                                                                                    | rsigned warehount<br>of properly endo | use operator is<br>orsed and with t | not the owner of a<br>ne payment of a | f the peanuts co<br>Il charges and li | vered by this |
| [C1] These pe                   | eanuts a                     | are 🗆 ins                  | ured  uning full replacement | sured by the und                                                                | dersigned ware ed nuts.         | house operator                                                     | against loss or                                                                                                    | damage by fire                        | , lightning, and                    | other risk under                      | a form of policy                      | which         |
| [C2] Issue Date                 |                              |                            |                              | 4] Type [C5]<br>Segregation<br>Grade                                            |                                 | [C6] Net Pounds                                                    |                                                                                                    | [C7] LSK Pounds                       |                                     | Virginia (shelled)                    |                                       |               |
|                                 |                              |                            | ☐ Runner                     | □ Virginia<br>□Valencia                                                         |                                 |                                                                    |                                                                                                    |                                       |                                     | [C14] % ELK                           | [C15] % Fancy                         |               |
| [C8) Storage D                  | Date                         | te [C9] How Stored         |                              | [C10] Status                                                                    |                                 | [C11] Net Tons                                                     |                                                                                                    | [C12] %<br>Moisture                   | [C13] %<br>foreign<br>material      | Valencia (unshelled)                  |                                       |               |
|                                 |                              | ☐ Bags                     |                              | ☐ Unshelled ☐ Shelled                                                           |                                 |                                                                    |                                                                                                    |                                       |                                     | [C16] %<br>OBsoked Schells            | [C17] %<br>Disco <b>®tredi</b> s      |               |
| [C18] Identity Pres             | served Lot N                 | No. and locati             | on                           |                                                                                 |                                 |                                                                    | e Paris de la Companya de la Companya de la Company |                                       |                                     |                                       |                                       |               |
| [D1] Total<br>KRS               | [D2] Damage [D3] % KRS SMKRS |                            | [D3] %<br>SMKRS              | [D4] % Sound [D5] % Total Splits SMK                                            |                                 | Factors For All Peanuts:  [D6] % Other Kernels  [D7] Damage Splits |                                                                                                    | [D8] % Total<br>Damage                | [D9] % Total<br>Kernels             | [D10]% Hulls                          | [D11]% Total<br>Kernels &             |               |
| (Gr.)                           |                              | âr.)                       |                              |                                                                                 |                                 |                                                                    | (Ġr.)                                                                                                    |                                       |                                     |                                       | Hulls                                 |               |
|                                 |                              |                            |                              |                                                                                 |                                 |                                                                    |                                                                                                    | [D12] A. Flavus                       |                                     | [D13] %<br>Freeze<br>Damage           | [D14]%<br>Concealed<br>RMD            |               |
|                                 |                              |                            |                              |                                                                                 |                                 |                                                                    |                                                                                                    |                                       | Found                               | ☐ Not Found                           |                                       |               |
|                                 |                              |                            |                              | ns a lien on these                                                              |                                 |                                                                    |                                                                                                    |                                       | est.                                |                                       | ·                                     |               |
| Comments: [                     | [E2]                         |                            |                              |                                                                                 |                                 |                                                                    |                                                                                                    |                                       |                                     |                                       |                                       |               |
|                                 |                              |                            |                              |                                                                                 |                                 |                                                                    |                                                                                                    |                                       |                                     |                                       |                                       |               |
| [F1] Issue <u>d A</u>           | At                           |                            |                              |                                                                                 |                                 |                                                                    |                                                                                                    |                                       |                                     |                                       |                                       |               |
| City, State                     |                              |                            |                              |                                                                                 |                                 | [F2] Warehouse Operator                                            |                                                                                                    |                                       |                                     |                                       |                                       |               |
|                                 |                              |                            |                              |                                                                                 |                                 |                                                                    |                                                                                                    |                                       |                                     |                                       |                                       |               |

Issuing a fraudulent warehouse receipt, illegal conversion, or removal of the peanuts represented by this receipt is punishable by imprisonment, fines, and other penalties. All information provided herein is subject to verification by the Commodity Credit Corporation. The provisions of criminal and civil fraud statutes that apply to this certification, include but are not limited to the following: 18 U.S.C. 286, 287, 371, 641, 651, 1001, and 1014; 15 U.S.C. 714m,; and 31 U.S.C. 3729.